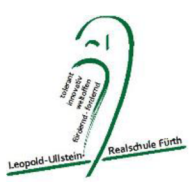

# Nutzungsregeln für digitale Endgeräte

nach Artikel 56 Absatz 5 BayEUG

### Vorwort:

Da immer mehr Schülerinnen und Schüler eigene digitale Endgeräte (=Tablets, Notebooks verschiedener Hersteller und Smartphones) im Unterricht einsetzen wollen, begleiten wir als Schule diese Entwicklung gerne. Wir möchten jedoch darauf hinweisen, dass Smartphones keine adäquaten Geräte sind, um als Heftersatz zu dienen.

Um einen reibungslosen Ablauf des Unterrichtsalltags gewährleisten zu können, brauchen wir als Schulgemeinschaft für alle gültige Regeln, die für die Verwendung dieser digitalen Endgeräte im Unterricht und auf dem Schulgelände gelten. Die folgenden Vereinbarungen wurden in Absprache mit dem Elternbeirat, der SMV, dem Personalrat und der Schulleitung entwickelt und in diesem Dokument zusammengefasst. Jeder Schüler und jede Schülerin, die ein digitales Endgerät zu Unterrichtszwecken verwenden möchte, und deren Erziehungsberechtigte müssen diese Nutzungsvereinbarung kennen und die Kenntnisnahme unterschreiben. Schülerinnen und Schüler der 5. und 6. Jahrgangsstufe sind von der Benutzung digitaler Endgeräte ausgenommen.

### I. Was müssen wir bei der Nutzung digitaler Endgeräte im Schulhaus beachten?

- 1. Während der Unterrichtszeit nutzen wir private Endgeräte nur zu Unterrichtszwecken und mit Erlaubnis der Lehrkraft.
- 2. Bei schriftlichen und mündlichen Leistungsnachweisen sind die Geräte ausgeschaltet in der Schultasche.
- 3. Wenn die Nutzung privater Geräte nicht erlaubt ist, schalten wir sie aus.
- 4. Ton spielen wir nur über Kopfhörer ab.
- 5. Lehrkräfte und Erwachsene sind Vorbilder und halten die vereinbarten Regeln im Schulhaus ebenfalls ein.
- 6. Grundsätzlich werden keine Fotos oder Videos ohne das Einverständnis der zu fotografierenden/zu filmenden Person(en) gemacht.

### II. Wo dürfen wir digitale Endgeräte nutzen?

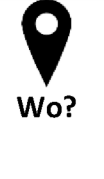

 $\sqrt{ }$  Wir nutzen private Endgeräte ausschließlich im Klassenzimmer und in den dafür ausgewiesenen Bereichen des Schulgeländes.

Auf Treppen und Gängen nutzen wir grundsätzlich keine mobilen Endgeräte.  $\sqrt{ }$ In den Toiletten und Umkleiden ist die Nutzung privater Endgeräte strengstens verboten.

# III. Wann dürfen wir digitale Endgeräte nutzen?

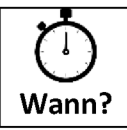

Privat nutzen wir unsere Endgeräte nur außerhalb des Schulgeländes und außerhalb der Unterrichtszeiten.

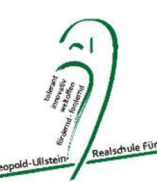

In der Offenen Ganztagsschule entscheidet die aufsichtführende Person über die Nutzung. Es muss seitens der SuS explizit nachgefragt werden.

- $\sqrt{ }$  Über die Nutzung privater Endgeräte bei Klassenfahrten, Exkursionen, Ausflügen entscheidet die jeweilige Lehrkraft je nach Jahrgangsstufe/Klasse.
- $\sqrt{ }$  Über die Nutzung privater Endgeräte bei Schulveranstaltungen und -feiern entscheidet die Schulleitung. Grundsätzlich darf auch bei Schulveranstaltungen niemand ohne sein Einverständnis fotografiert/gefilmt werden.

# IV. Wie gehen wir verantwortungsvoll mit digitalen Endgeräten um?

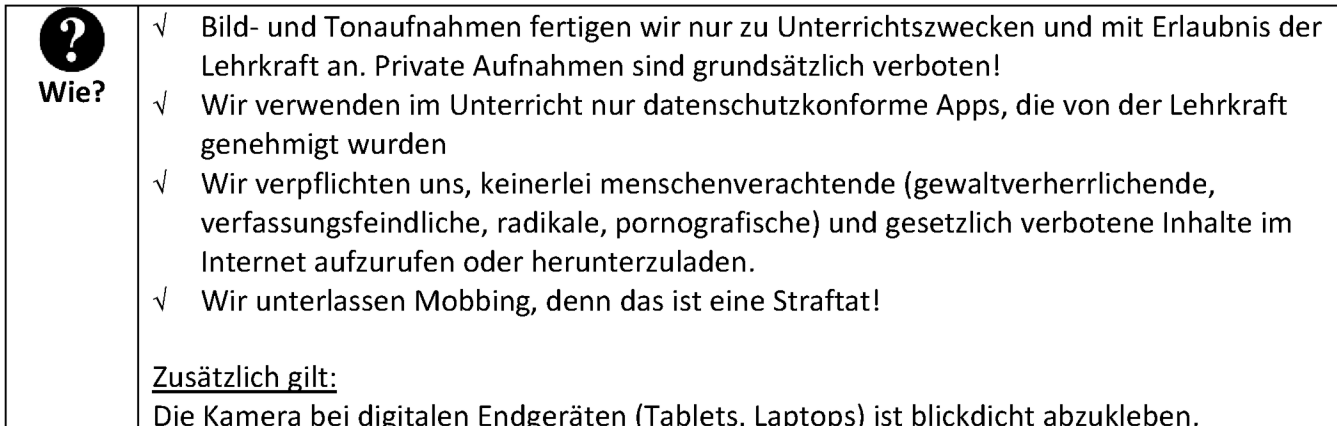

# V. Sanktionen bei Nichteinhaltung der o.g. Regeln

Das mobile Endgerät wird von der Lehrkraft eingezogen und im Sekretariat hinterlegt (die genauen Regeln werden den Schülerinnen und Schülern von der Klassenleitung bekannt gegeben)

Zusätzlich gilt:

Bei konkretem und schwerem Verdacht auf strafrechtlich relevante Vergehen sind die Lehrkräfte, sofern die Betreffenden diesen Verdacht nicht entkräften, angehalten, das betreffende Gerät zu beschlagnahmen und den Fall der Schulleitung zu melden, um die weitere Vorgehensweise festzulegen und ggf. die Polizei einzuschalten.

# VI. Beispiele für strafrechtlich relevante Vergehen (vgl. Strafgesetzbuch)

Beleidigungsdelikte sind in der digitalen Welt ebenso strafbar wie in der analogen Welt S. (StGB §§ 185 ff.).  $\bullet$ Die Verbreitung und das Zugänglichmachen von gewaltverherrlichenden, gewaltverharmlosenden, pornographischen und generell die Menschenwürde verletzenden Inhalten (StGB §131, StGB §184). Die Verletzung des höchstpersönlichen Lebensbereichs (z.B. Schlaf-/Waschräume auf Schulfahrten, Umkleidekabinen, Toiletten, peinliche oder hilflose Situationen) durch Bild-, Film- und Tonaufnahmen und deren Verbreitung, z.B. in Klassenchats (StGB  $$201a$ ).

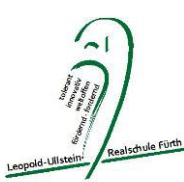

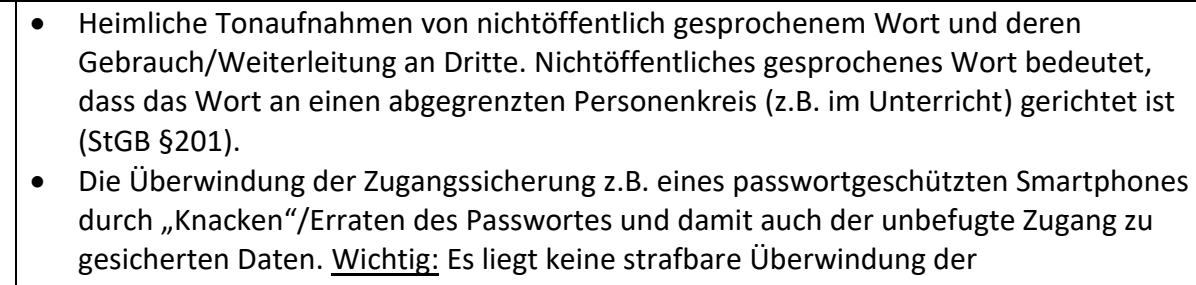

Zugangssicherung vor, wenn der Eigentümer des betreffenden Geräts mit seinem Passwort fahrlässig umgeht (StGB §202a).

#### **VII. Haftungsausschluss**

Die Schule übernimmt keine Haftung bei Abhandenkommen oder Beschädigung der privaten mobilen Endgeräte und des Zubehörs.

#### **VIII. Verhalten während des Distanzunterrichts**

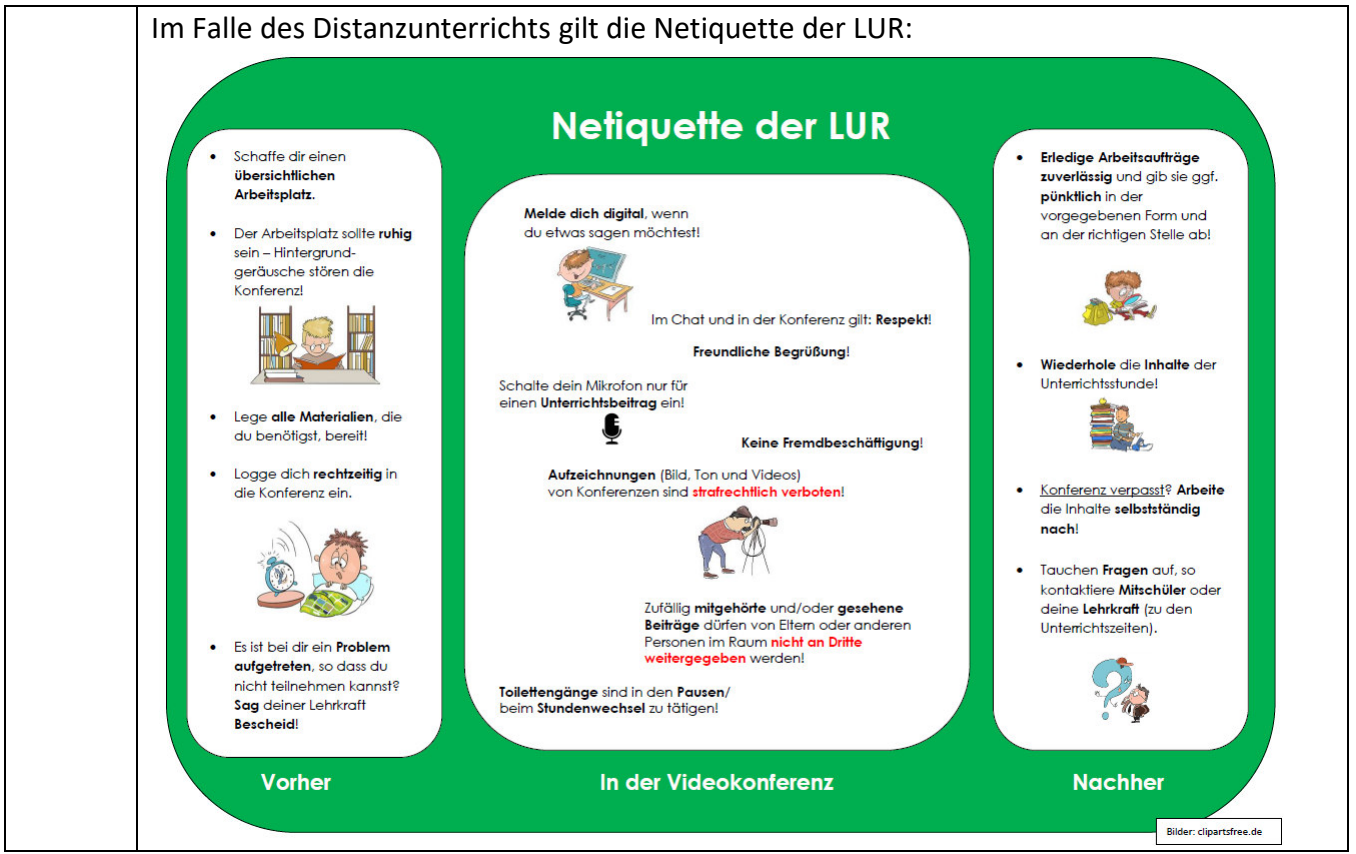

gez. Schulleitung, SMV, Elternbeirat, Personalrat Christian Context Context Context Context Context Context Ort, Datum